# **AP\_1993**

Manfred Tremmel

Copyright © ©1994-95 by MT Graphic & Design

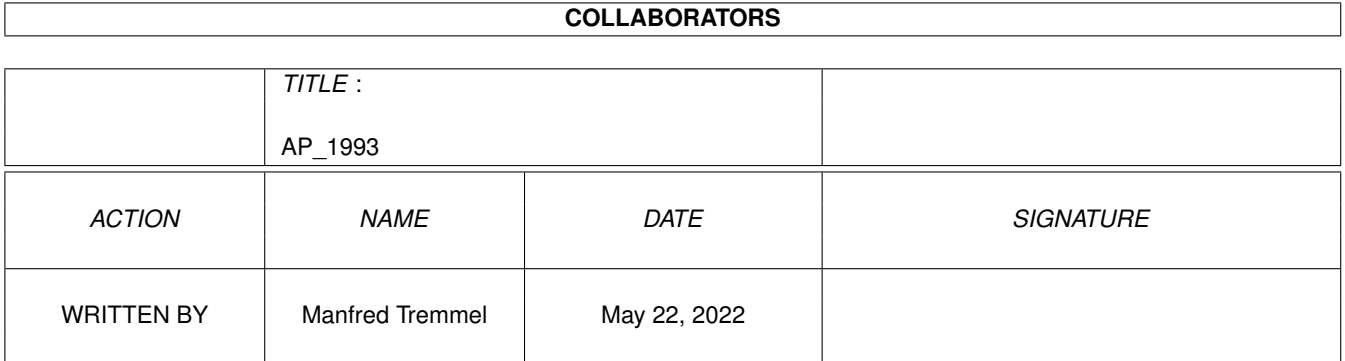

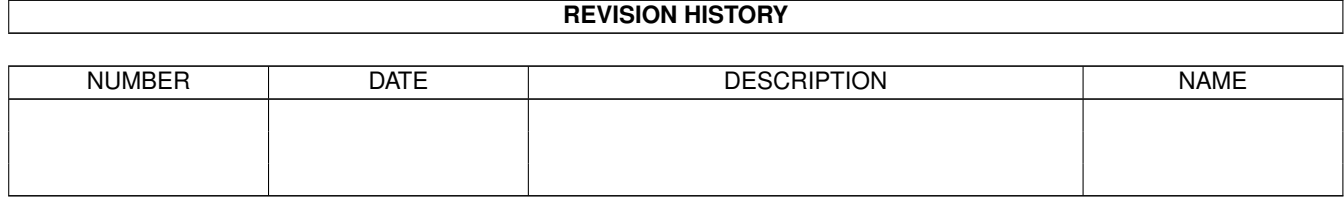

## **Contents**

#### 1  $AP_1993$

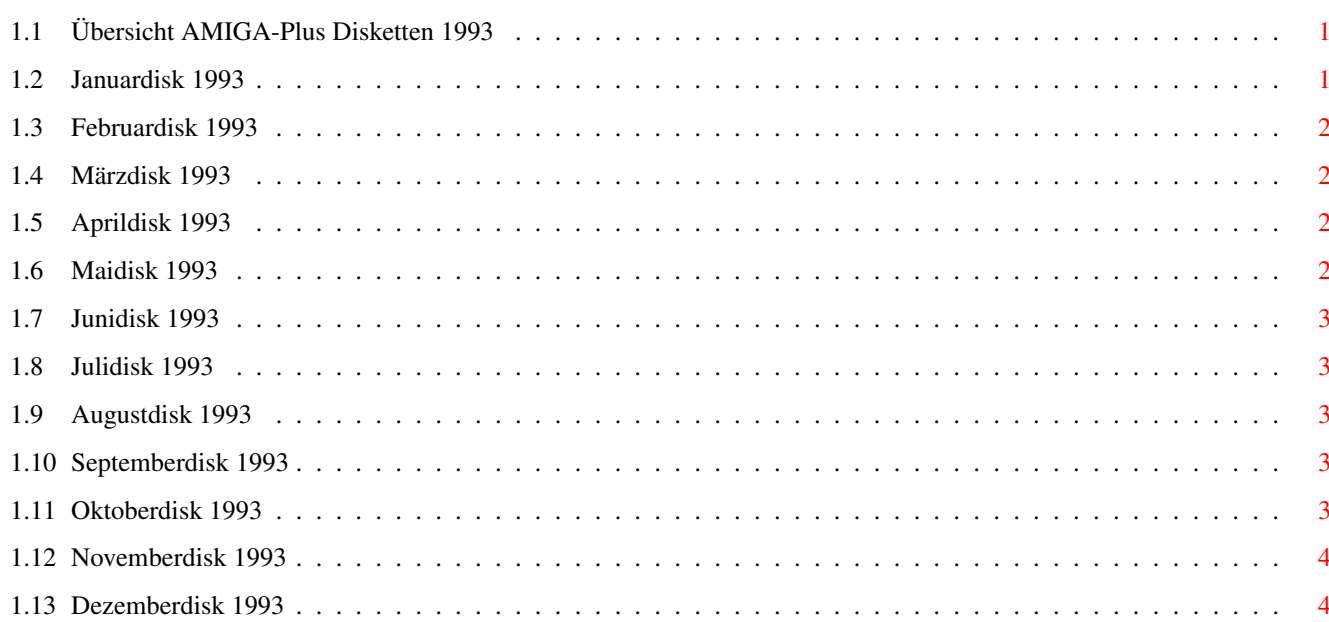

 $\mathbf 1$ 

### <span id="page-4-0"></span>**Chapter 1**

### **AP\_1993**

#### <span id="page-4-1"></span>**1.1 Übersicht AMIGA-Plus Disketten 1993**

Achtung: Die der AMIGA-Plus Zeitschirft beiliegenden Disketten ← dürfen nicht weitergegeben werden und sind deshalb auch über den PD-Versand nicht erhältlich.

Januar:

Disk 1 Februar: Disk 1 März: Disk 1 April: Disk 1 Mai: Disk 1 Juni: Disk 1 Juli: Disk 1 August: Disk 1 September: Disk 1 Oktober: Disk 1 November: Disk 1 Dezember: Disk 1

#### <span id="page-4-2"></span>**1.2 Januardisk 1993**

C-Kurs: 7. Teil des Interaktiven C-Kurses AmigaVision: Daten zum Workshop NewEdit: Commodity, bietet einige neue Textfunktionen

```
WizKey: Skripten zu WizKey
Prg-ShellPath: such verwendeten Pfad und Programmnamen
Modulplayer: Demo des Musikplayers mit XPK-Unterstützung
SemDemo: Demo wie Semaphoren funktionieren
AmiWrite: Demo der Textverarbeitung
```
#### <span id="page-5-0"></span>**1.3 Februardisk 1993**

```
Fish-Liste: 741-760
C-Kurs: 8. Teil des Interaktiven C-Kurses
Tips&Tricks: Zum ToolManager 2.0
AmigaVision: Daten zum Workshop
SnapIt: Commodity zum speichern eines Bildschirms
termcap: wird für Zmachine benötigt
Reflex-Test: 2 Matheübungsprogramme
ToolManager: Geniales Utility !!!!!
ARTScan: Demo der Scanner-Software
```
#### <span id="page-5-1"></span>**1.4 Märzdisk 1993**

```
Fish-Liste: 761-780
C-Kurs: 9. Teil des Interaktiven C-Kurses
Tips&Tricks: Abbruchverhinderung, Maushilfe
TWC: Ermöglicht vollduplexen Datentransfer
Most: Textanzeigeprogramm
Sortieren(4): noch ein Algorithmus
DFAdress: Adressverwaltung
Cybernetix: PD-Ballergame
ABackup: Backupprogramm mit XPK Unterstützung
```
#### <span id="page-5-2"></span>**1.5 Aprildisk 1993**

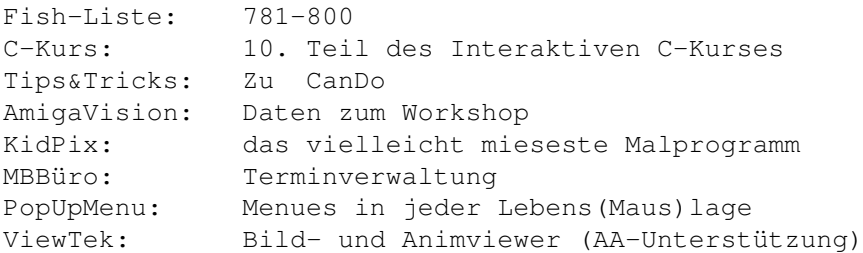

#### <span id="page-5-3"></span>**1.6 Maidisk 1993**

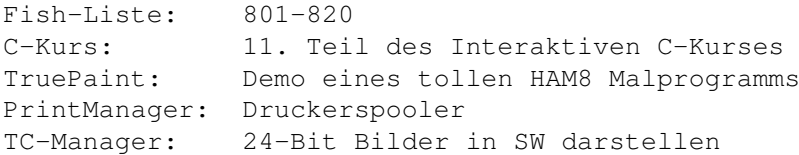

#### <span id="page-6-0"></span>**1.7 Junidisk 1993**

Fish-Liste: 821-840 C-Kurs: 12. Teil des Interaktiven C-Kurses BeckertextII: Demo des Uralttextverarbeitungsprogramms (Absturzgefahr!) TC-Manager: 24-Bit Bilder in SW darstellen Bombpac: Systemkonformer PacMan Clone

#### <span id="page-6-1"></span>**1.8 Julidisk 1993**

Fish-Liste: 841-850 SaarAG-Liste: 561-580 DisKey: Diskettenmonitor LEd: Leveleditor für Bombpac AmigaGuide: Vollversion des Commodore Online-Hilfssystems Assoziationen: wie das Assoziieren in der Psychologie

#### <span id="page-6-2"></span>**1.9 Augustdisk 1993**

Fish-Liste: 851-870 Time-Liste: 154-196 Tooltypes: Tips: Tooltypes in CanDo-Programme einbinden Grafik-Praxis: Bilder zum Kurs Steine zeichnen PowerFonts: Intelifonts in 3D-Objekte umwandeln DisKey: Diskettenmonitor MainActor: Animationen bearbeiten DCC-Deluxe II: Grafische Benutzeroberfläche für Dice-C

#### <span id="page-6-3"></span>**1.10 Septemberdisk 1993**

Fish-Liste: 871-880 Time-Liste: 197-204 SaarAG-Liste: 601-610 Disk Salv 2: Disketten retten RexxReqTools: Requester für ARexx SuperDark: Modularer Screenblanker Grafik-Praxis: Bilder zum Kurs Pflanzen zeichnen Tips&Tricks: Traphandler, Reset-Handler

#### <span id="page-6-4"></span>**1.11 Oktoberdisk 1993**

Fish-Liste: 881-900 Time-Liste: 205-214 SaarAG-Liste: 611-620 RCS: Erleichtert das Updaten der Versionsnummern Real 3D V2: Demo des Super RayTracers

#### <span id="page-7-0"></span>**1.12 Novemberdisk 1993**

Fish-Liste: 901-910 Real 3D Kurs: Daten zum 2. Teil des Kurses Maxon Magic: Demo des Modularen Screenblankers GadToolsBox: Neuste Version des Oberflächengenerators Snoopy: Dem Rechner in die Karten schauen Tips&Tricks: Shell-Requester für Shell-Befehle

#### <span id="page-7-1"></span>**1.13 Dezemberdisk 1993**

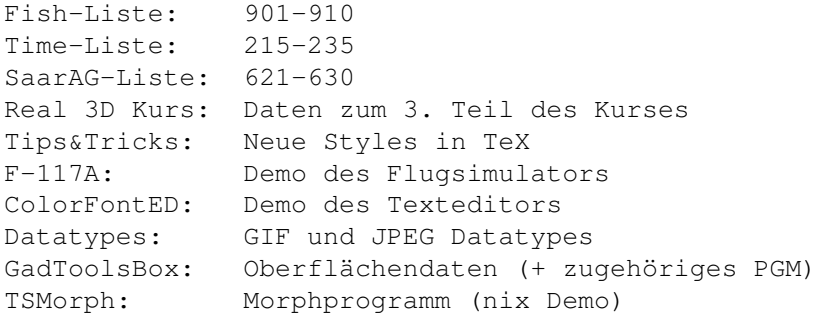